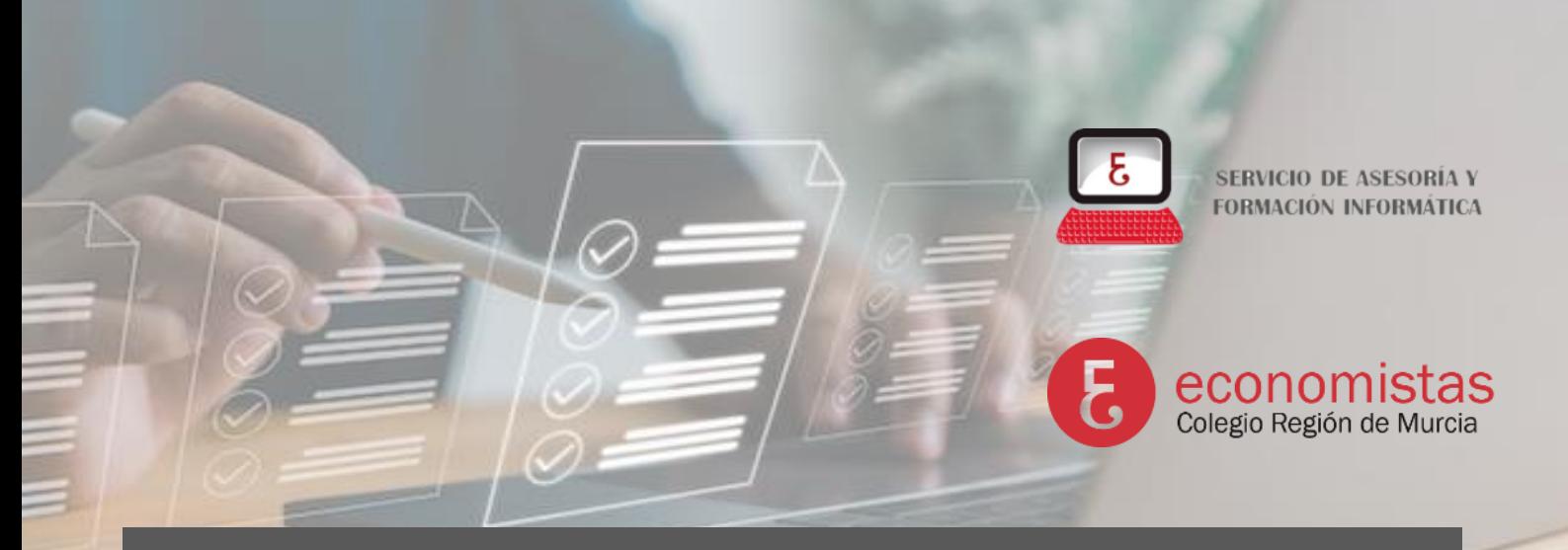

# **Automatización de tareas: Formularios de Microsoft**

**26 de abril de 2024 - 17:00 a 20:00 h. | Online**

## **OBJETIVO:**

Este curso está diseñado para enseñar a los participantes cómo utilizar Power Automate para automatizar tareas relacionadas con los formularios de Microsoft . A lo largo del curso, los asistentes aprenderán a crear flujos automáticos que respondan a las necesidades de gestión de datos, comunicación y eficiencia en el procesamiento de formularios. El curso combinará teoría y práctica, permitiendo a los participantes aplicar lo aprendido en escenarios reales, mejorando así su capacidad para automatizar tareas y procesos con formularios.

## **PROGRAMA:**

- **1. Introducción a Power Automate y Formularios de Microsoft**
	- Visión general de Power Automate.
	- Importancia de la automatización en el manejo de formularios.
- **2. Envío Automático de Respuestas a Formularios** 
	- Creación de formularios y configuración de respuestas automáticas.
	- Ejercicio práctico: Configuración de un flujo para enviar respuestas automáticas.
- **3. Ejercicios prácticos**

Este programa equilibra la teoría y la prácti ca, asegurando que los participantes puedan aplicar efectivamente lo aprendido en **sus entornos de trabajo.**

## **PONENTE:**

**Gerardo Jara Leal.** Asesor Informático del Colegio de Economistas de la Región de Murcia.

## **MATRÍCULA E INSCRIPCIÓN:**

**Colegiados / Precolegiados de Murcia gratuito Otros participantes 20€** La misma mañana del curso,

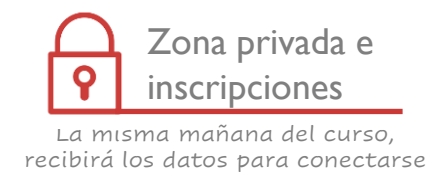